# **Mgosoft PDF To PS SDK Crack**

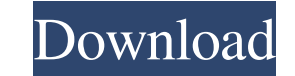

#### **Mgosoft PDF To PS SDK Download**

Mgosoft PDF To PS SDK is PDF software for converting PDF to PS files. It is designed for simple and fast editing of PDF files without the hassle of editing the PDF files without It converts my PDF files for me with lightni program for PDF editing." -MarkUS "It's a real time saver! It converted my PDF files much faster than other programs I've tried." -Catmig "Very easy to use. Excellent product." -Sergey "Very well done. Worked as described, -Miguel "This is a great software for those that want to change PDF documents and need an easy way to do it." -Kimbo "It has a very user friendly interface for conversion. It's fast and reliable." -Kräk "It's a very easy a about 4 or 5 minutes and it's the fastest converter I have ever used."In IC testing, board level testing, board level testing has become increasingly important as the number of devices to be tested has increased. For examp long. In addition, the cost of tools needed to perform such testing is becoming high, which can in turn lead to expensive testing. This means that it is becoming important to have testing that can be done in a shorter time channels typically include a mechanism for generating test stimuli and a mechanism for collecting test response signals from the IC under test. These mechanism can be implemented using accelerators in a test head that can

Mgosoft PDF To PS SDK includes one or more PDF/PS files that have been created using the PostScript page description language are still supported by many applications and devices, even though they have mostly been replaced creating applications for converting PDF files to PS. It is not aimed at general users, as some knowledge of programming is required to integrate the component into your own projects. No additional software will be require are not modified in any way during conversion. Duplex printing is supported, and users can customize the PS paper size when processing files. Additionally, it is possible to expand, shrink or center pages that have dimensi also be converted, provided the correct passkey is provided. In order to test out the component's functionality before purchasing, you can run one of the example applications included in the downloadable archive. These ena version? - New Releases, improvements, bugs fixed What is expected in the future? Newly-made Mgosoft PDF To PS SDK 2.0.3 be downloaded from current page, we also looking forward to unconfirmed 2.0.4 release build. You may write the reviews of the Mgosoft PDF To PS SDK. Buy Mgosoft PDF To PS SDK cheap. Download Setup+Crack Thread Mgosoft PDF To PS SDK - free and safe download. Mgosoft PDF To PS SDK is a powerful and easy to use PDF converter to use 09e8f5149f

 $1/3$ 

## **Mgosoft PDF To PS SDK (LifeTime) Activation Code**

## **Mgosoft PDF To PS SDK Activator (2022)**

Use PostScript Files like PDF, and convert PDF files to PostScript document in few seconds. 1.Run Mgosoft PDF To PS SDK as Administrator. 2.Choose a PDF file that must be converted to PostScript document. 3.Click "Start" b "Close". Mgosoft PDF To PS SDK allows users to set the desired PostScript level, and password-protected PDF files can also be converted, provided the correct passkey is provided. In order to test out the component's functi sample PDF file to PS using multiple processing methods. As a non-expert programmer, your application development skills aren't something that can be easily discovered. However, you will be greatly benefitting from the fle different paper sizes for printing \* The option to generate multi-page documents from a single source document \* The ability to choose and combine the desired settings for the Conversion \* The option to maintain the origin PostScript level, which is compatible with all devices \* Copy & Paste features \* Password-protection \* PDF DPI control, so that output image quality remains constant \* PDF/X-1a compliance \* Ability to crop the output docum AIDS risk behavior in injection drug users: a pragmatic cohort study. Injection drug users (IDUs) are of increasing concern in seroepidemiology in developed countries. Our aim was to estimate the risk of hepatitis C virus IDUs were interviewed and/or tested for serum antibodies against hepatitis C. A total of 44 respondents met the definition of an AIDS-def

## **What's New In?**

Mgosoft PDF To PS SDK is a software development kit, providing you with all the components required for converting PDF files to PS. The software is easy to integrate into your own software applications, without the need to including the complete files required for conversion, as well as a fully working application (the example application). The software does not require additional software or drivers, and the document's original layout is re to set the desired PostScript level, and password-protected PDF files can also be converted, using the correct, using the correct password. The software provides a full test example of the source code, and this can be easi they would not distinguish real kickstarter projects from many clones, and would treat the clones as real. They have to penalize the projects if they see clones, because otherwise they will get rich off the other fools. ~~ manufactured instead of created. Q: Loop using MongoDB while reading from another collection Okay I'm stuck with this one, and there seems to be a lot of similar questions out there but I'm not getting anywhere. Basically For example: Robbie says Tom says Jon says Jake says Robbie says again Tom says again Jon says again Jon says again Jake says again I've already ordered by year and by month but then what? How do I go about looping over ea

# **System Requirements For Mgosoft PDF To PS SDK:**

\* Windows XP or later \* 4 GB RAM or more \* 2 GHz or faster CPU \* 2 GB VRAM or more \* Xbox Live Gold or Games for Windows - Live or Games for Windows - LIVE Pro accounts required \* Internet connection \* PC compatible graphi 64-bit Windows operating system \* DVD drive or SVCD/MPEG-

[http://reddenegocios.garantizamifuturo.com/upload/files/2022/06/sKxrHFHWlbcmND8zjTuG\\_08\\_b76c394dda68ed0fe426b9c42af723be\\_file.pdf](http://reddenegocios.garantizamifuturo.com/upload/files/2022/06/sKxrHFHWlbcmND8zjTuG_08_b76c394dda68ed0fe426b9c42af723be_file.pdf) [https://wo.barataa.com/upload/files/2022/06/EaHomRpWicWLsi1Rr25l\\_08\\_63acf71eba937d3f2f36351f5dea25cc\\_file.pdf](https://wo.barataa.com/upload/files/2022/06/EaHomRpWicWLsi1Rr25l_08_63acf71eba937d3f2f36351f5dea25cc_file.pdf) [https://www.gandhishipping.com/wp-content/uploads/2022/06/Fuster\\_039s\\_Log\\_Splitter\\_\\_Updated.pdf](https://www.gandhishipping.com/wp-content/uploads/2022/06/Fuster_039s_Log_Splitter__Updated.pdf) <https://eqcompu.com/2022/06/08/47-folders-crack-with-full-keygen-free-download-mac-win-latest/> <https://sarahebott.org/wp-content/uploads/2022/06/rednpheo.pdf> [https://imarsorgula.com/wp-content/uploads/2022/06/Flash\\_Saver\\_License\\_Code\\_\\_Keygen\\_Download\\_MacWin.pdf](https://imarsorgula.com/wp-content/uploads/2022/06/Flash_Saver_License_Code__Keygen_Download_MacWin.pdf) [http://slimancity.com/upload/files/2022/06/YkwxYsJXgef8SmEMAe8e\\_08\\_63acf71eba937d3f2f36351f5dea25cc\\_file.pdf](http://slimancity.com/upload/files/2022/06/YkwxYsJXgef8SmEMAe8e_08_63acf71eba937d3f2f36351f5dea25cc_file.pdf) <https://swisshtechnologies.com/wordnote-16142-download-latest-2022/> [https://www.coursesuggest.com/wp-content/uploads/2022/06/Internet\\_Usage\\_Viewer.pdf](https://www.coursesuggest.com/wp-content/uploads/2022/06/Internet_Usage_Viewer.pdf) [https://eurasianhub.com/wp-content/uploads/2022/06/XColor\\_Picker\\_With\\_Registration\\_Code\\_Free\\_3264bit.pdf](https://eurasianhub.com/wp-content/uploads/2022/06/XColor_Picker_With_Registration_Code_Free_3264bit.pdf) <https://embeff.com/css-palette-march-2022/> <http://dottoriitaliani.it/ultime-notizie/benessere/contentreplace-crack-with-serial-key-free-for-windows/> [https://gaming-walker.com/upload/files/2022/06/EATgrVBCHNMbn89xjXAR\\_08\\_b76c394dda68ed0fe426b9c42af723be\\_file.pdf](https://gaming-walker.com/upload/files/2022/06/EATgrVBCHNMbn89xjXAR_08_b76c394dda68ed0fe426b9c42af723be_file.pdf) [https://mimaachat.com/upload/files/2022/06/fCdPYofyCZgYZo5usP9Z\\_08\\_b76c394dda68ed0fe426b9c42af723be\\_file.pdf](https://mimaachat.com/upload/files/2022/06/fCdPYofyCZgYZo5usP9Z_08_b76c394dda68ed0fe426b9c42af723be_file.pdf) <https://hanffreunde-braunschweig.de/wp-content/uploads/2022/06/ersdaw.pdf> [https://208whoisgreat.com/wp-content/uploads/2022/06/SAPIErr\\_Crack\\_\\_\\_Torrent.pdf](https://208whoisgreat.com/wp-content/uploads/2022/06/SAPIErr_Crack___Torrent.pdf) [https://www.lawcodev.com/upload/files/2022/06/Z4bdz9vDt2FkeRr6sRZn\\_08\\_f3c5992f2619bac9cc8a8872fb663798\\_file.pdf](https://www.lawcodev.com/upload/files/2022/06/Z4bdz9vDt2FkeRr6sRZn_08_f3c5992f2619bac9cc8a8872fb663798_file.pdf) [https://onefad.com/i1/upload/files/2022/06/6JYfNQodDir9o9iG6h96\\_08\\_63acf71eba937d3f2f36351f5dea25cc\\_file.pdf](https://onefad.com/i1/upload/files/2022/06/6JYfNQodDir9o9iG6h96_08_63acf71eba937d3f2f36351f5dea25cc_file.pdf) <http://steamworksedmonton.com/nabaztag-keygen-full-version-download/> <https://htownkitchenandbath.com/2022/06/08/u-smooth-crack-win-mac/>